# The book was found

# **Learning Mastercam X7 Mill 2D Step By Step**

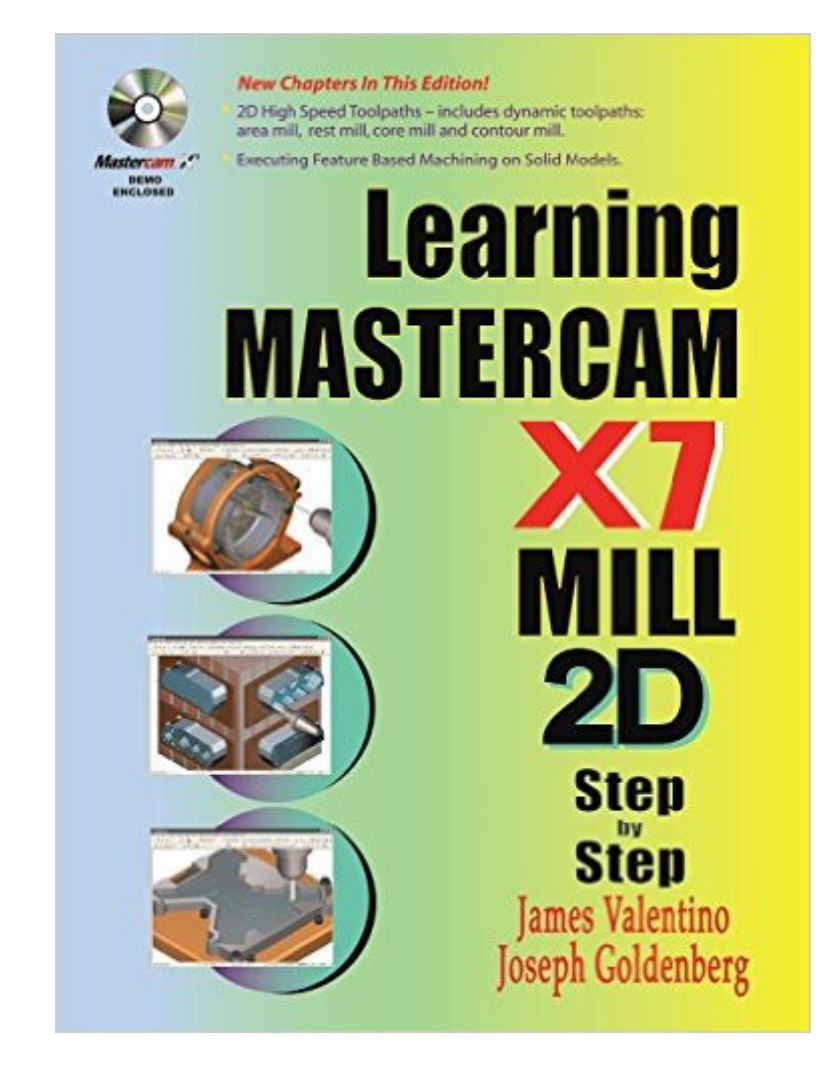

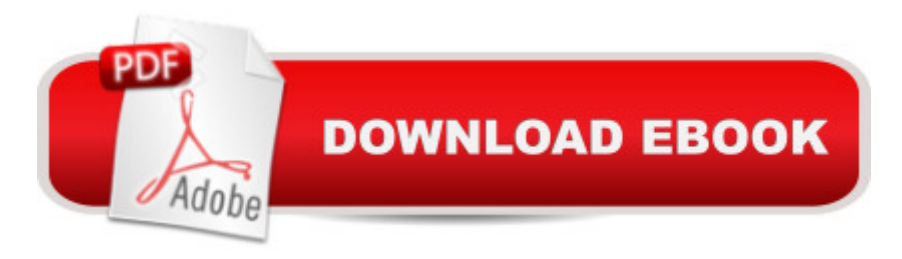

## **Synopsis**

WARNING: a trial software of X7 in the accompanied CD has been expired; therefore, not downloadable. The exercises in the CD can be used. OverviewThis unique text presents a thorough introduction to Mastercam X7 Mill for students with little or no prior experience. It can be used in virtually any educational setting -- from four-year engineering schools to community colleges and voc/tech schools to industrial training centers -- and will also serve as a reliable reference for on-the-job use or as a self-study manual. The award-winning authors have carefully arranged the contents in a clear and logical sequence and have used many hundreds of visuals instead of wordy explanations. Two enclosed CDs contain Mastercam X7 Demo and also include examples and exercises from the text for student practice.FeaturesEmphasizes student-friendly graphical displays in place of long explanations and definitions.Includes an overview of the process of generating a word address program.Presents numerous examples that provide step-by-step instructions with graphical displays.Eliminates flipping between pages by featuring all explanations on the same page as the example.Contains exercises at the end of each chapter.Features a process plan for many machining exercises to indicate the machining operations to be performed and the tools to be used.All operations now done in Windows 7.Includes the new Verifier.Includes the new Code Expert.Features editing solid models imported from other CAD packages such as SolidWorks.

### **Book Information**

Paperback: 992 pages Publisher: Industrial Press, Inc.; Pap/Dvdr edition (September 30, 2013) Language: English ISBN-10: 0831134860 ISBN-13: 978-0831134860 Product Dimensions: 8.5 x 1.5 x 11 inches Shipping Weight: 4.6 pounds (View shipping rates and policies) Average Customer Review: 3.8 out of 5 stars $\hat{A}$   $\hat{A}$  See all reviews $\hat{A}$  (8 customer reviews) Best Sellers Rank: #1,145,926 in Books (See Top 100 in Books) #29 in  $\hat{A}$  Books > Engineering & Transportation > Engineering > Reference > Research #262 in $\hat{A}$  Books > Engineering & Transportation > Engineering > Industrial, Manufacturing & Operational Systems > Industrial Technology #382 in $\hat{A}$  Books > Engineering & Transportation > Engineering > Mechanical > Drafting & Mechanical Drawing

#### **Customer Reviews**

recent years. If you are new to industrial CNC or are taking a skilled trades course involving Mastercam then this instructional book will provide excellent value and in my opinion contains considerably more detail that is not found in the competing CamInstructor series of training guides that typically used in conjunction with the Haas CNC mills and lathes found at most technical colleges in North America skilled trades programs. It would be very interesting to hear from others how they compare this book and the comprehensive series by Matthew Manton and Duane Weidinger that is also highly recommended if you want to learn Mastercam 2D, 3D 4&5D axis CNC mill software. If you use Mastercam X7 2D Mill at your place of employment then this step by step training guide may still be very useful to you. I have heard more than one exprienced user of Mastercam state that the software is so powerful they still are learning how to use its evolving functionality and new high speed toolpaths. If you are already an expert with older versions of Mastercam then this book will help serve as a reference to the new version released in 2013 assuming your employer hasn't sent you to an accelerated training course. One important caveat: The incorporation of the Mastercam Demo X7 HLE software on DVD and lessons are worth the purchase of the book alone. The included software will allow you to practice creating 2D mill geometry and assigning toolpaths, but will NOT allow you to output the result as G code that would make the part. To do that you will need to pay the folks at Mastercam for a seat and a valid SIM which with all the bells and whistles could easily run \$25K upfront.

#### Download to continue reading...

Learning Mastercam X7 Mill 2D Step by Step Learning Mastercam X8 Lathe 2D Step by Step [Learning: 25 Learning Techn](http://orleanswer.com/en-us/read-book/LzGzr/learning-mastercam-x7-mill-2d-step-by-step.pdf?r=5aK1RKeEL3rLtfmFPF%2FjahRTW%2FBmOQQynrslv%2BSEPKk%3D)iques for Accelerated Learning - Learn Faster by 300%! (Learning, Memory Techniques, Accelerated Learning, Memory, E Learning, ... Learning Techniques, Exam Preparation) Learn: Cognitive Psychology - How to Learn, Any Skill or Subject in 21 Days! (Learn, Learning Disability, Learning Games, Learning Techniques, Learning ... Learning, Cognitive Science, Study) A Step-By-Step Learning Guide for Older Retarded Children (Step-By-Step Learning Guide Series; 2) Haas CNC Mill & Lathe Programmer: De Anza College Steel: From Mine to Mill, the Metal that Made America Mill The Mill George Eliot Six Pack - Middlemarch, Daniel Deronda, Silas Marner, The Lifted Veil, The Mill on the Floss and Adam Bede (Illustrated with links to free ... all six books) (Six Pack Classics Book 8) Woven Hearts: Ribbon of Gold/Run of the Mill/The Caretaker/A Second Glance (Inspirational Romance Collection) The Autobiography of John Stuart Mill (Illustrated) J. S. Mill in 90 Minutes (Philosophers in 90 Minutes Series) John Stuart Mill and the Religion of Humanity Why Read Mill Today? The Basic Writings of John Stuart Mill: On

and Other Writings (Cambridge Texts in the History of Political Thought) Million Dollar Ebay Business From Home - A Step By Step Guide: Million Dollar Ebay Business From Home - A Step By Step Guide HTML5 Step by Step (Step by Step Developer) Step By Step To Your Own Domain And Webhosting: Tips and tricks for registering your own domain name and connecting it with your webhosting provider (Step By Step Booklets Book 1)

**Dmca**